# > Movelt Pro

**Accelerating Unstructured Robotics** 

Joe Schornak Senior Robotics Engineer

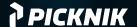

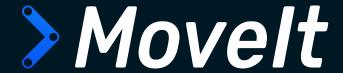

## What's new in open-source?

- Release for ROS 2 Iron
- New parallel planning pipeline
- Reimplementation of STOMP
- Python bindings for Movelt C++ API
- Major revisions to Movelt Servo
- Integration with Nvidia Isaac
- Numerous bugfixes!

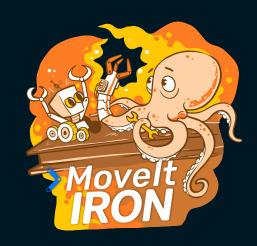

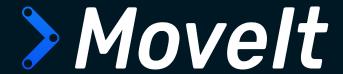

## Parallel Planning

- Create solutions using several different planners, then pick the best one.
  - Can pair fast-but-naive joint interpolation with costly-but-thorough OMPL planners.
- Set criteria for "best" solution.
- Set termination criteria.

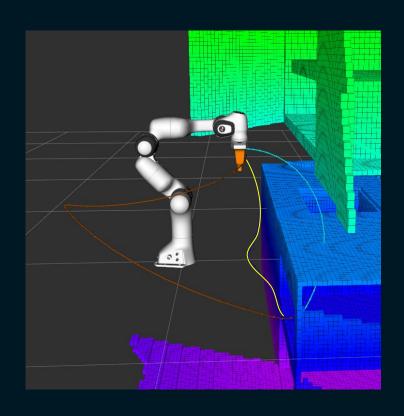

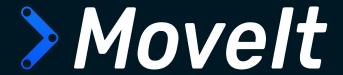

### **STOMP**

- Stochastic Trajectory Optimization for Motion Planning
- Given an initial guess, optimize for a smooth collision-free path.
- Can use various cost terms to influence the optimization.

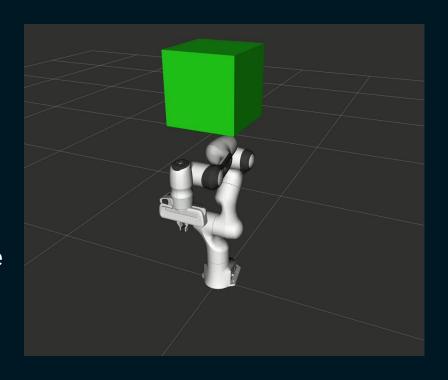

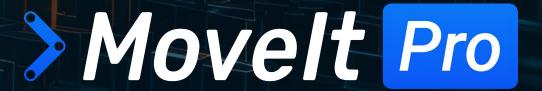

**Runtime & Developer Platform** 

Rapid development of advanced arm control applications for high reliability, commercial-grade implementations.

**Product Walkthrough** 

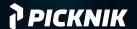

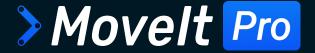

## **Two Primary Components**

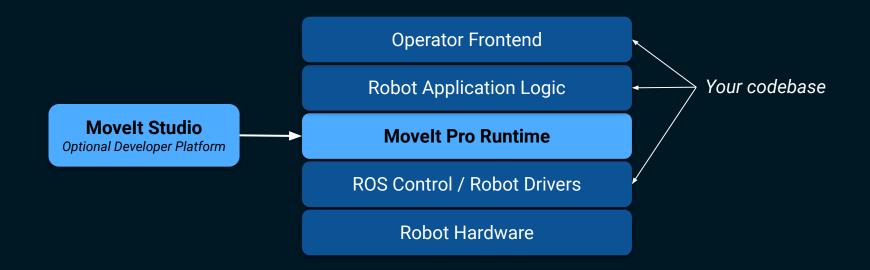

## Key Features of the Movelt Pro Runtime

#### **Drop-in Motion Control Capabilities**

- Motion planning
- Task planning
- Kinematics
- Collision checking
- Visual servoing
- Singularity-free Cartesian planning
- Constraint-based planning
- Basic waypoint following

#### **Drop-in Perception Capabilities**

- ML object recognition
- Point cloud processing
- 3D mesh registration
- Classical computer vision
- AR tag tracking
- Hand-to-eye calibration

#### **Drop-in Force Sensitive Motions**

- Force-guarded motions
- Admittance-controlled motions

#### **Drop-in Grasping Capabilities**

- Two-finger grasping
- Vacuum grasping

#### **Infrastructure**

- State management with behavior trees
- Error recovery and fault tolerance
- Enhanced data logging & reporting
- Docker containers for reproducible developer and robot deployment
- Regular security patches, maintenance, and reliability testing

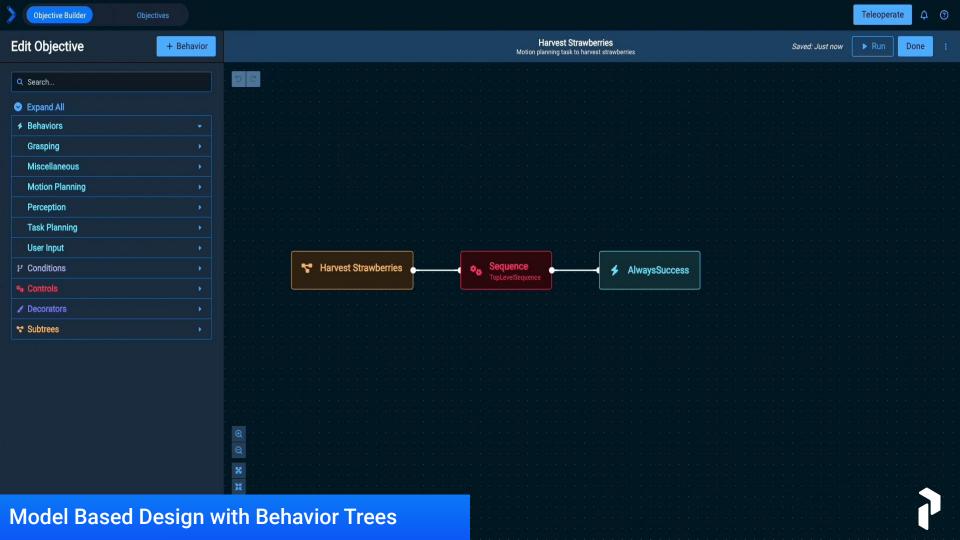

## A Growing Library of Runtime Behaviors

#### **Motion Planning**

- InitializeMotionConstraints
- CallTriggerService
- AddSubframeToObject
- MoveGripperAction
- TransformPose
- TransformPoseFrame
- TransformPoseFromYaml
- AppendOrientationConstraint MoveToWaypoint
- FollowJointTrajectory
- ForceExceedsThreshold
- LoadJointTrajectoryFromYaml
- ReadTextFileAsString
- GetMoveAlongArcSubframes
- AveragePoseStamped
- ActivateControllers
- AddPointCloudToVector
- AlwaysSuccess

#### Task Planning

- InitializeMTCTask
- PlanMTCTask
- PushToSolutionQueue
- ExecuteMTCTask
- SetupMTCCurrentState
- SetupMTCApproachObject
- SetupMTCAttachObject
- SetupMTCCartesianMoveToJointState
- SetupMTCCartesianSequence
- SetupMTCDetachObject
- SetupMTCFixedJointState
- SetupMTCMoveToJointState
- SetupMTCMoveToNamedState
- SetupMTCMoveToPose

#### **Vision & Perception**

- CropPointsInBox

#### Grasping

- CreateGraspableObject
- ExtractGraspableObjectPose
- GetGraspAndTwistSubframes
- GetGraspAndTwistSubframes
- SetupMTCApproachGrasp
- SetupMTCGenerateCuboidGrasps
- SetupMTCGenerateVacuumGrasps
- SetupMTCRetractFromGrasp
- SetupGraspThenMoveAlongArcPull
- SetupGraspTwistMoveAlongArcPush
- GetGraspableObjectsFromMasks3D

#### **User Input**

- GetIntFromUser
- GetMoveAlongSubframes
- GetPoseFromUser
- GetStringFromuser
- LoadPoseStampedFromYamI
- LoadPoseStampedVectorFromYaml
- LogMessage
- IsUserAvailable
- RetrieveJointStateParameter
- RetrievePoseParameter
- RetrieveWaypoint
- SaveCurrentState
- TeleoperateJointJog
- TeleoperateTwist
- WaitForDuration
- WaitForUserTrajectoryApproval

## Over 150 pre-built skills and behaviors!

(and a developer API for adding your own!)

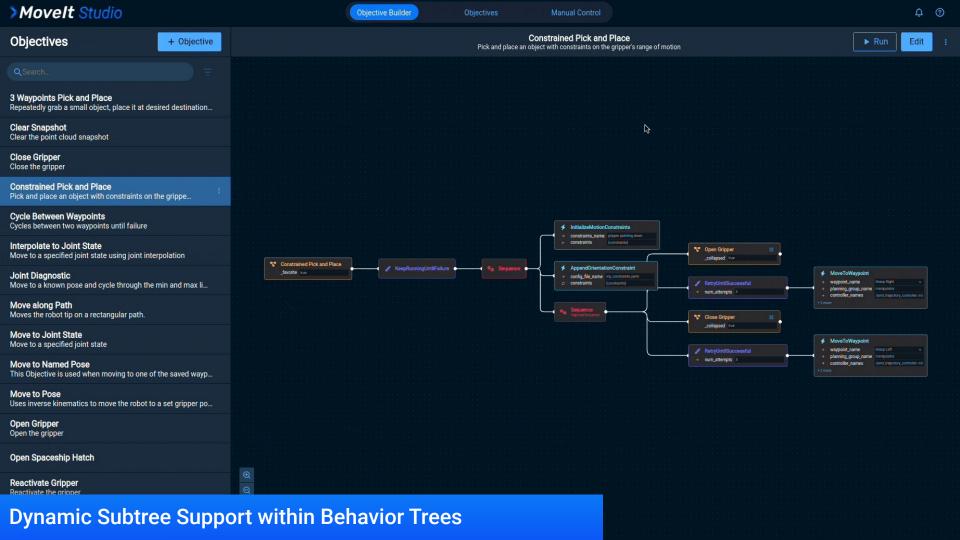

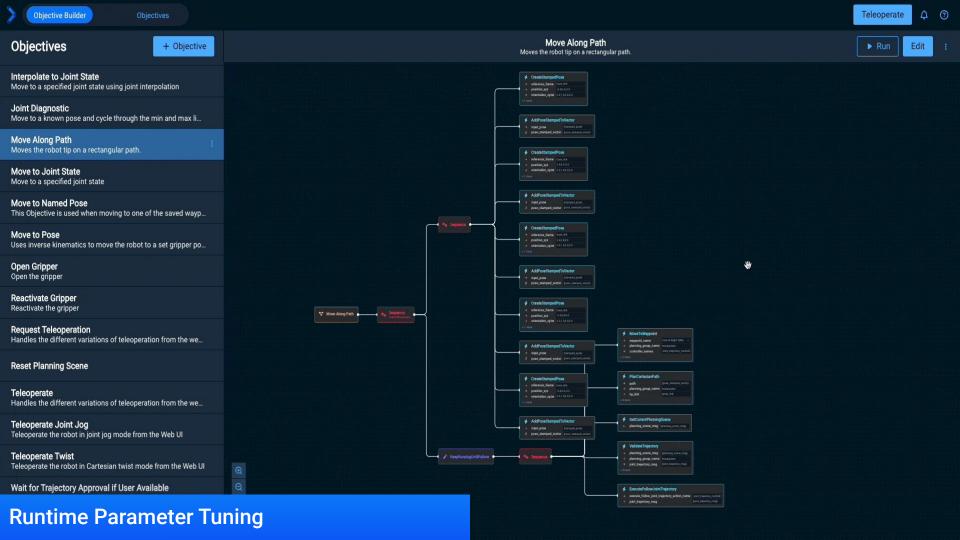

## Reference Applications

#### **Example templates that:**

Provide adaptable code and architecture patterns

Speed up building custom robotics applications

Facilitate training and onboarding

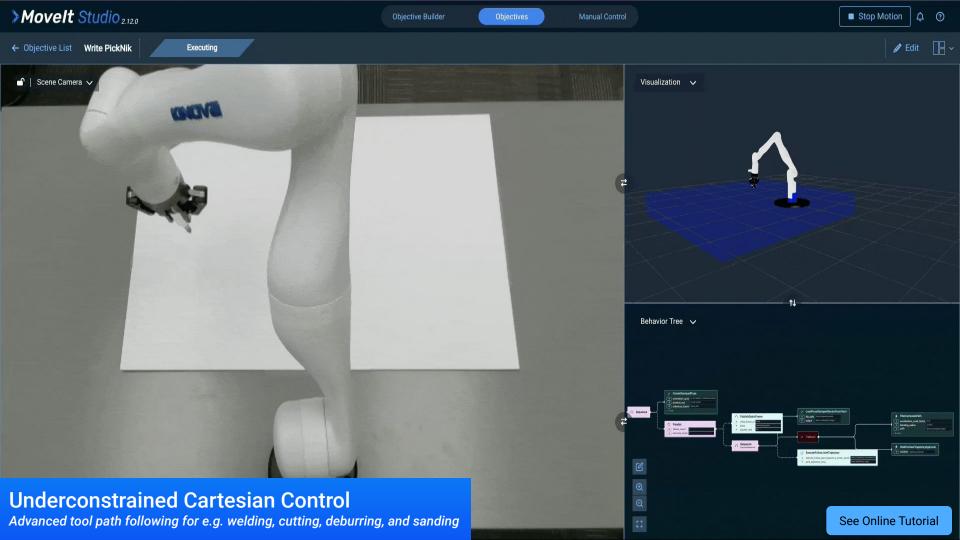

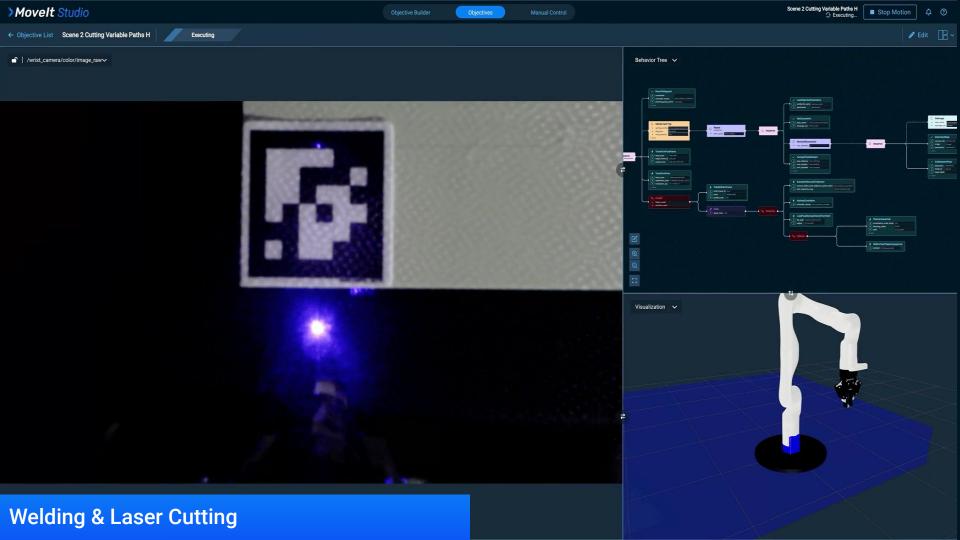

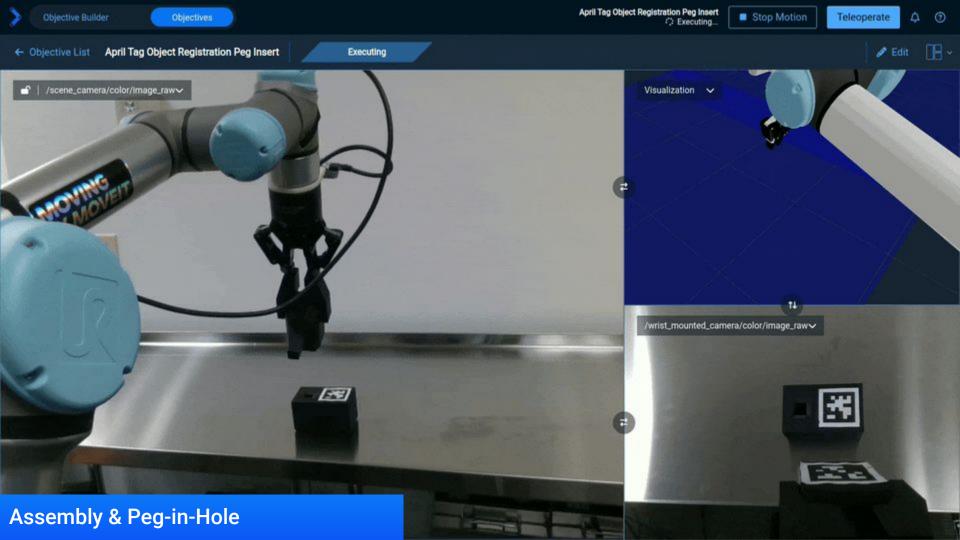

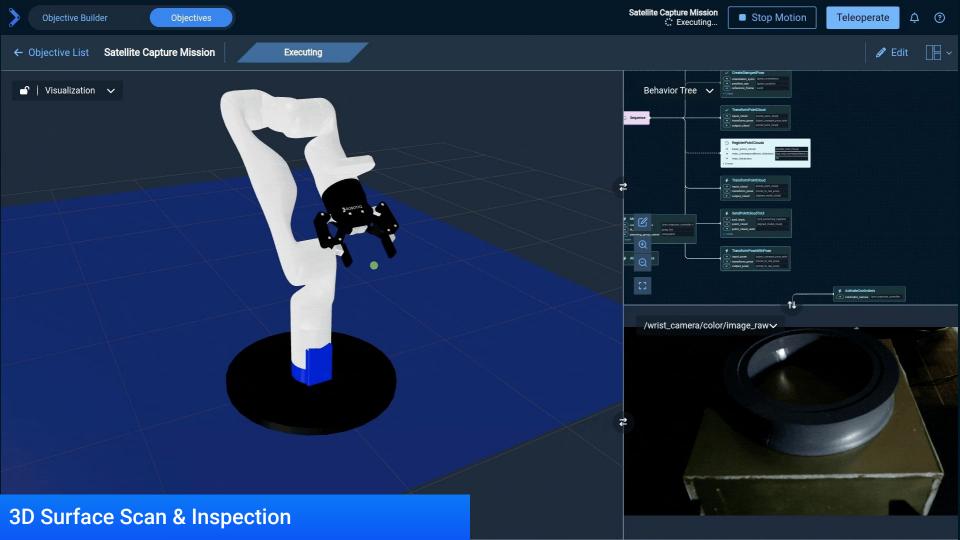

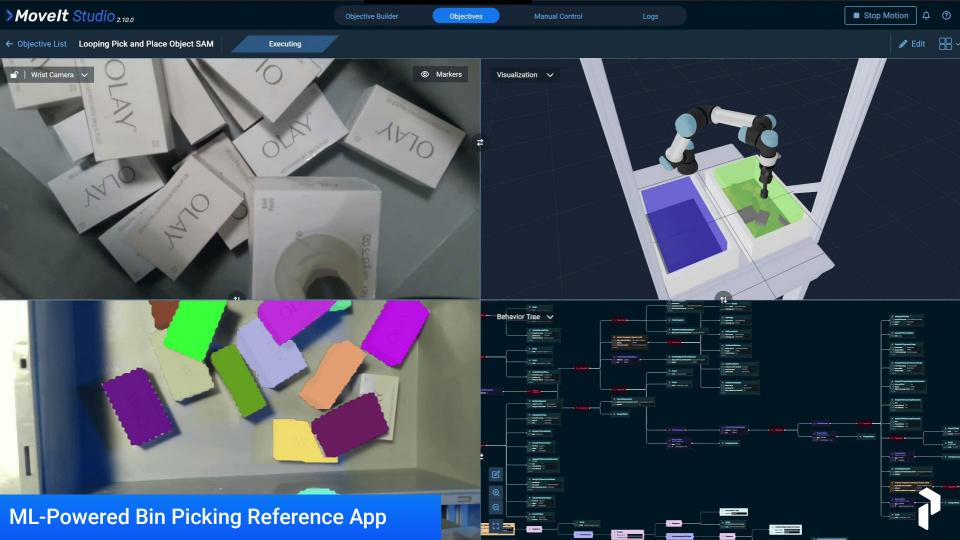

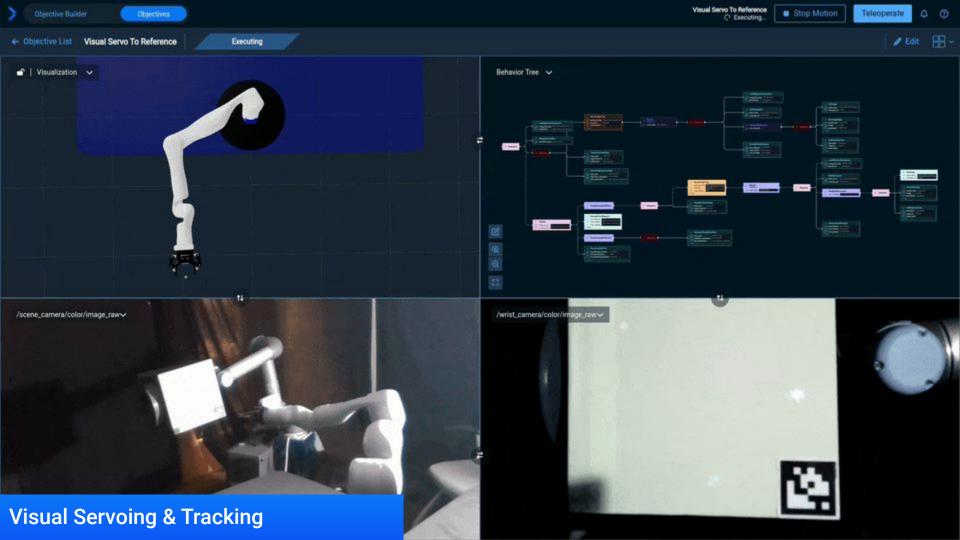

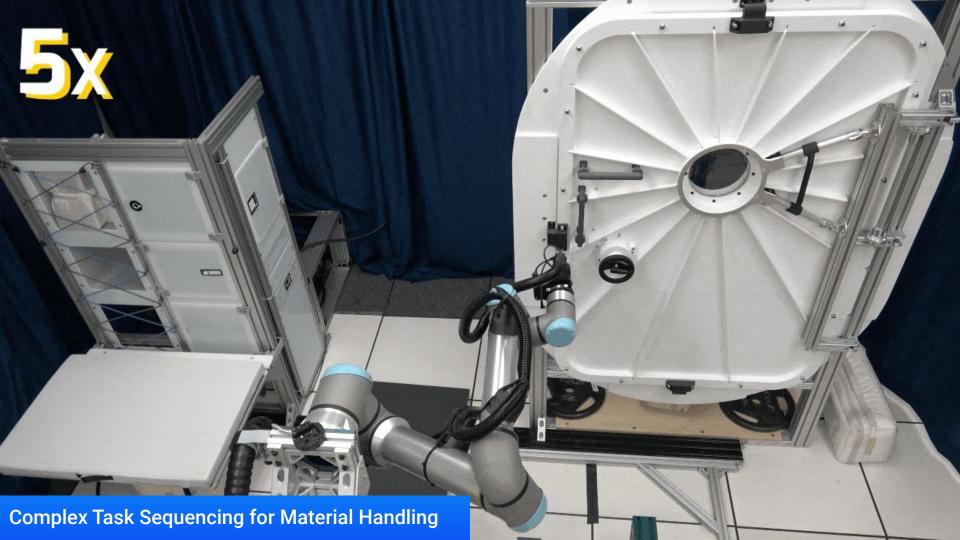

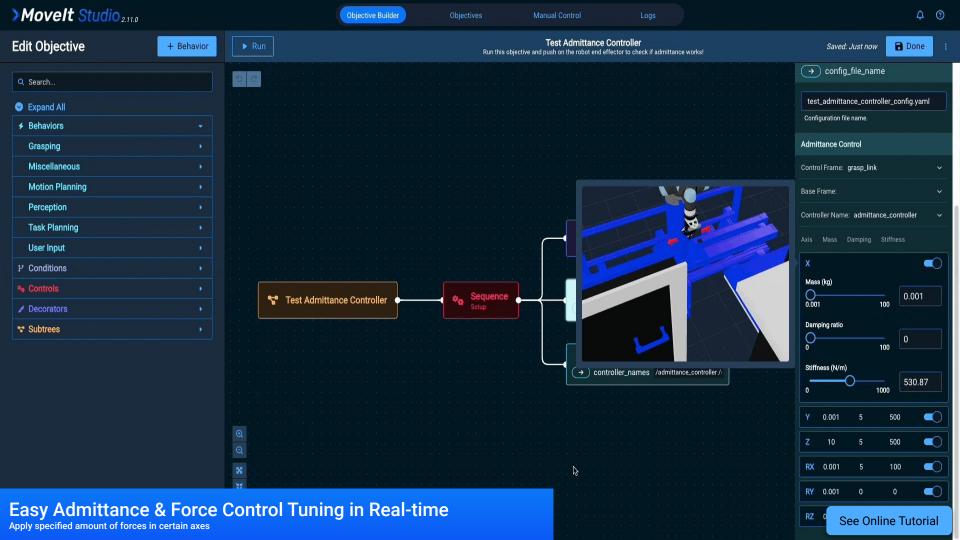

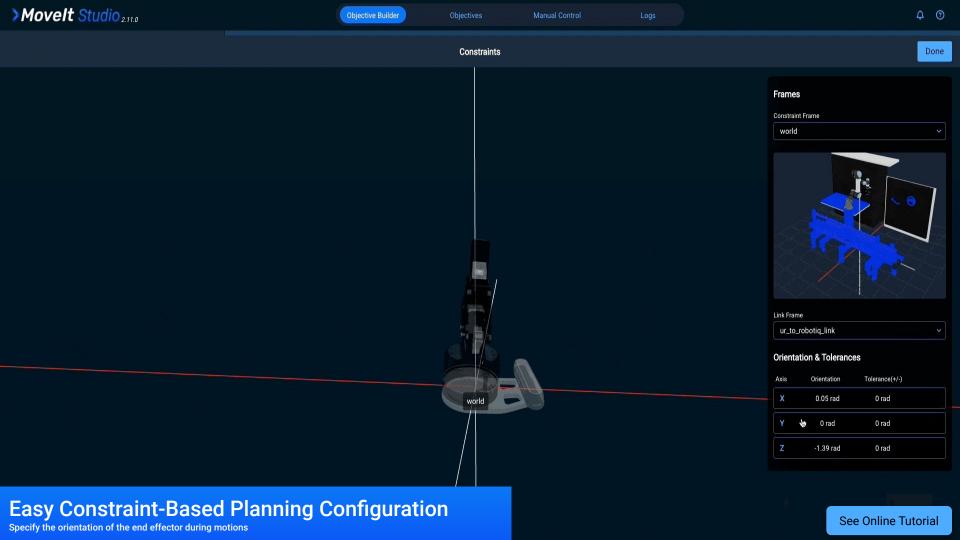

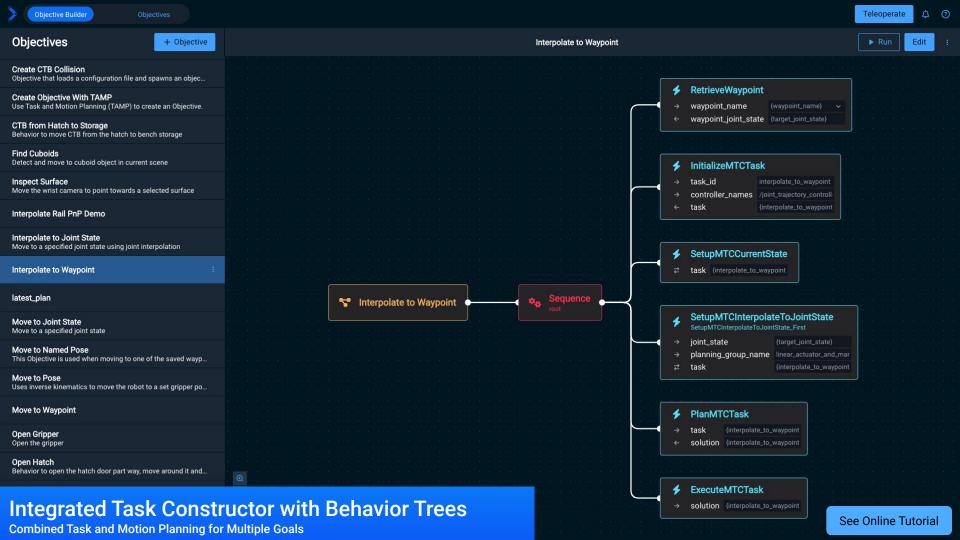

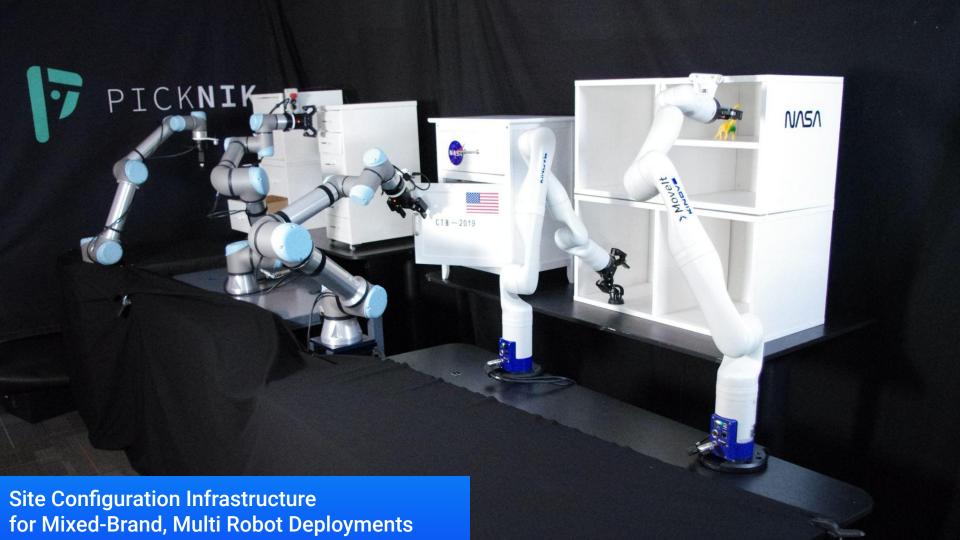

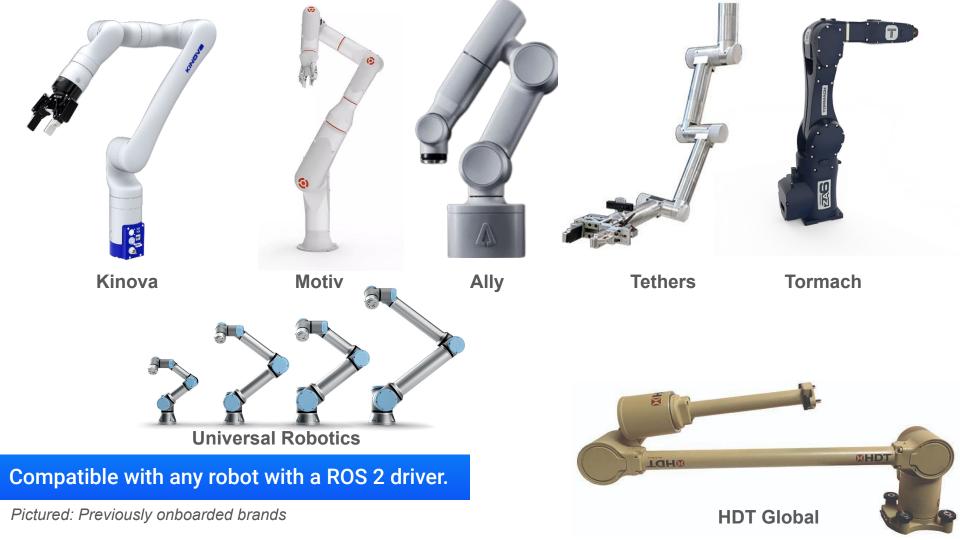

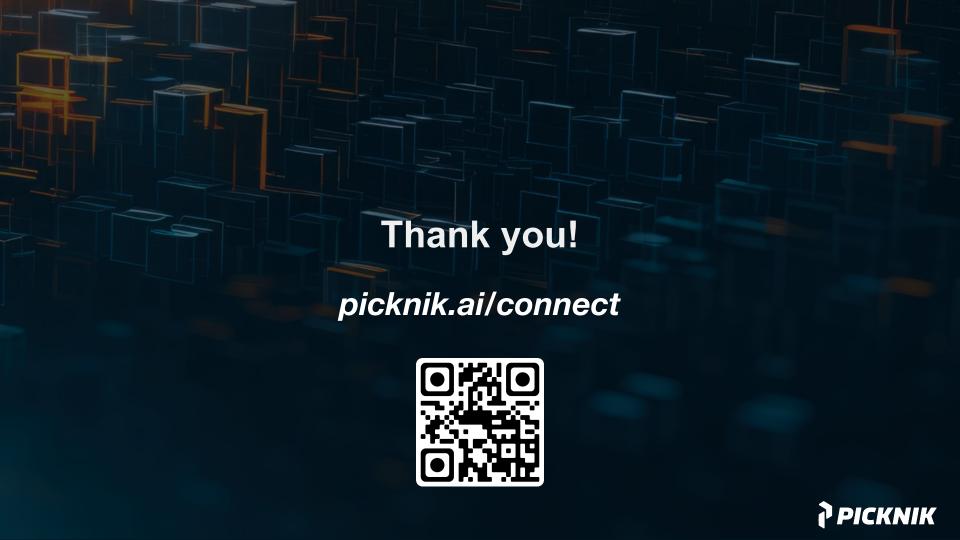